# Computer Engineering Applications - course description

# General information

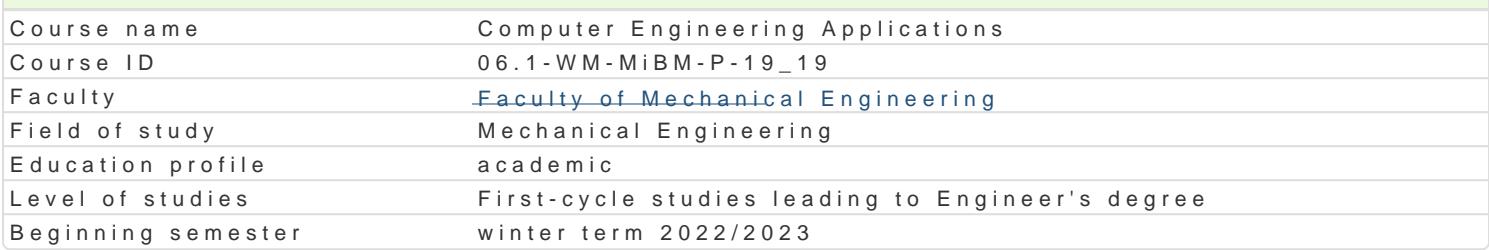

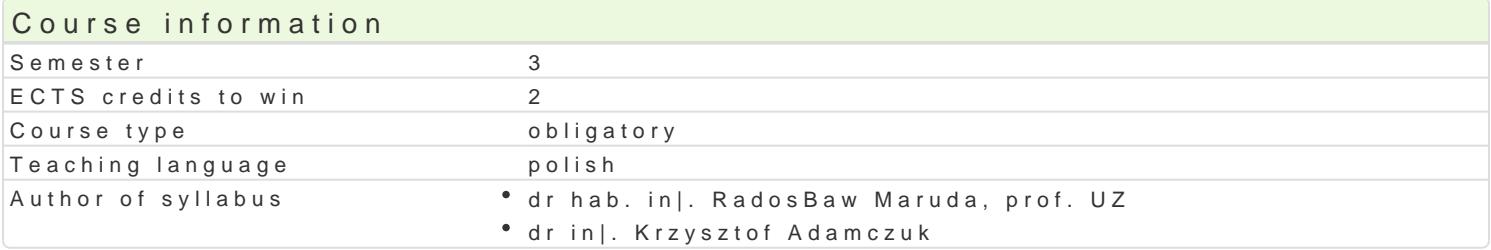

#### Classes forms

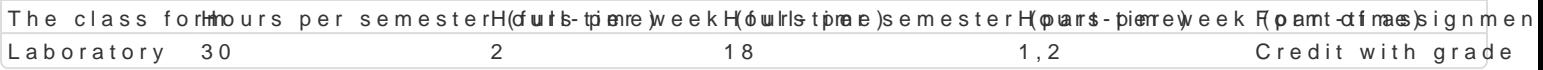

# Aim of the course

Celem przedmiotu jest zapoznanie studentów z podstawowymi programami komputerowymi wykorzysty

#### Prerequisites

Matematyka, znajomo[ posBugiwania si podstawowymi programami komputerowymi (m.in. Excel, Wor

# Scope

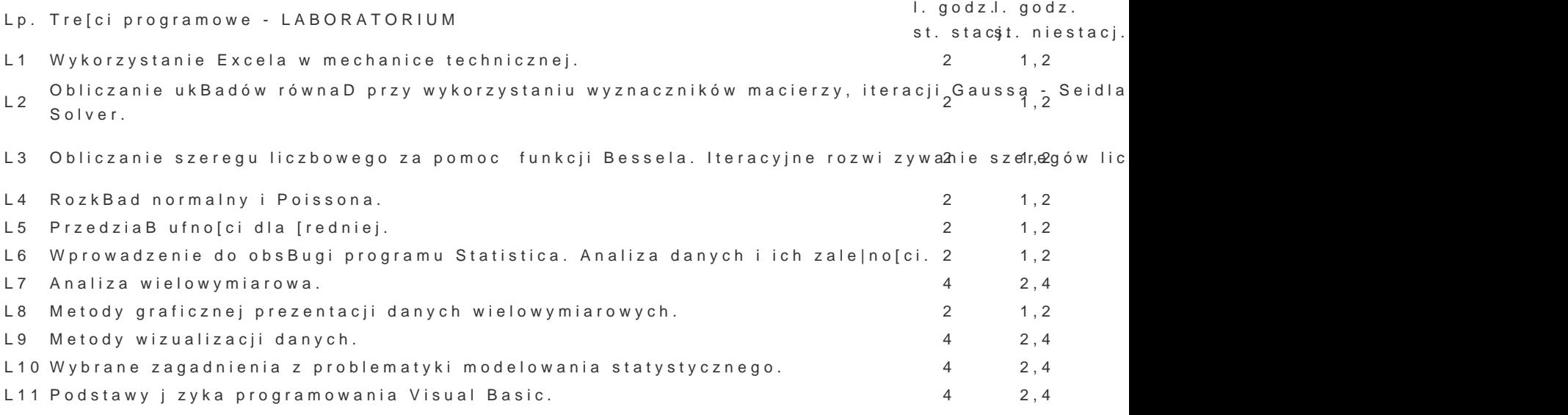

#### Teaching methods

Laboratoria prowadzone s z wykorzystaniem [rodków audiowizualnych i programów komputerowych. P zawierajcymi wiczenia do samodzielnego wykonania.

 $S$ um $3a0$   $18$ 

# Learning outcomes and methods of theirs verification

Outcome description

OutcomeMethods of verificationThe class form

symbols

ma wiedz w zakresie matematyki, obejmuj c analiz matematycznan eolbeneenwejytisotnateynsolyokw<sup>o</sup>a Luaabtoionatory matematycznej niezb dne do: - modelowania i analizy ukBadów meofhamecznychent's opiautical skills przewidywania wBa[ciwo[ci eksploatacyjnych urzdzeD, obiektów i systemów technicznych

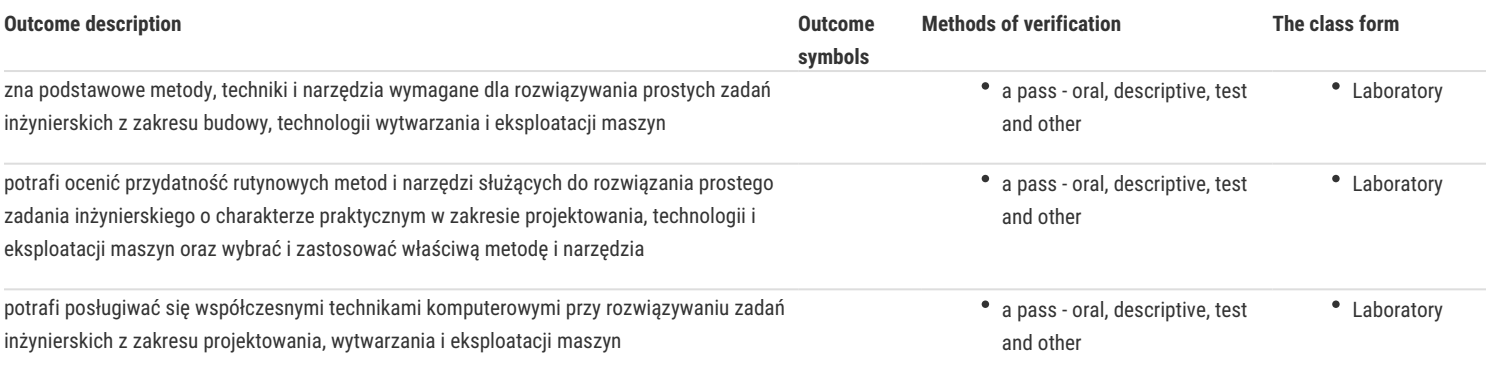

# Assignment conditions

Warunkiem zaliczenia jest uzyskanie pozytywnych ocen ze wszystkich przewidzianych do realizacji ćwiczeń w tym zadań samodzielnych, jak również zespołowych. Ocena końcowa z laboratorium jest średnią arytmetyczną z ocen za wykonanie wszystkich ćwiczeń laboratoryjnych.

# Recommended reading

- 1. Tustanowska-Kamrowska, K.: Techniki komputerowe bez stresu i lęku, Ćwiczenia. Wydawnictwo Politechniki Poznańskiej, Poznań 2003.
- 2. Smogur Z.: Excel w zastosowaniach inżynieryjnych. Wydawnictwo HELION, Gliwice 2008.
- 3. Snarska A.: Statystyka z wykorzystaniem Excela. Wyższa Szkoła Handlowa w Kielcach, Kielce 2002.
- 4. Świć A.: Zastosowania informatyki w inżynierii produkcji. Politechnika Lubelska, Lublin 2009.

### Further reading

- 1. Bąk K.R..: Statystyka wspomagana Excelem 2007. Oficyna Wydawnicza Wyższej Szkoły Handlu i Prawa; Warszawa 2010.
- 2. Michalski W.: Arkusze kalkulacyjne w zastosowaniach praktycznych: Excel 5, Quattro Pro 6. Mikom, Warszawa 1996.
- 3. Korol J.: Visual Basic dla aplikacji w Excelu. Mikom, Warszawa 1996.

# Notes

Modified by dr hab. inż. Radosław Maruda, prof. UZ (last modification: 05-05-2022 12:24)

Generated automatically from SylabUZ computer system